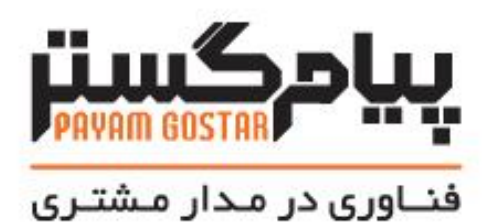

# راهنمای استفاده از وب سرویس کاربر

**(**User**)**

Version: . . ۴

# <span id="page-1-0"></span>سابقه بازنگری

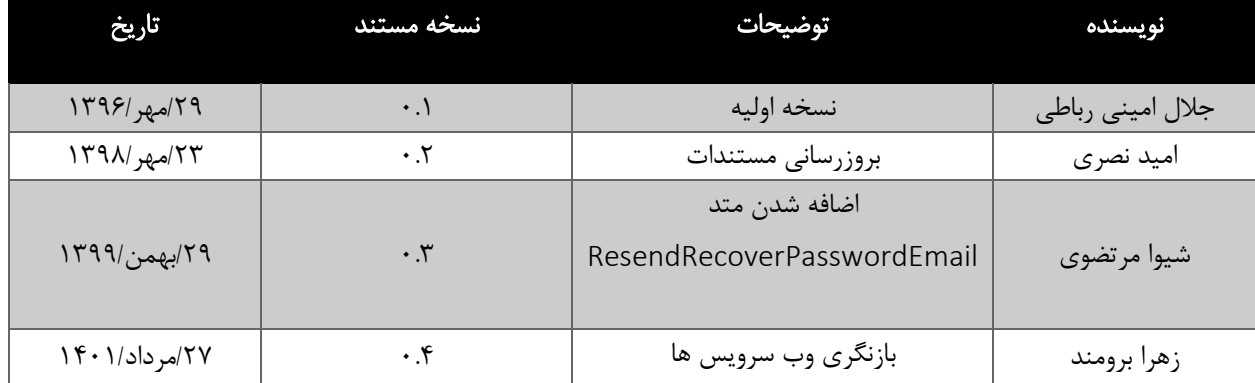

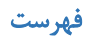

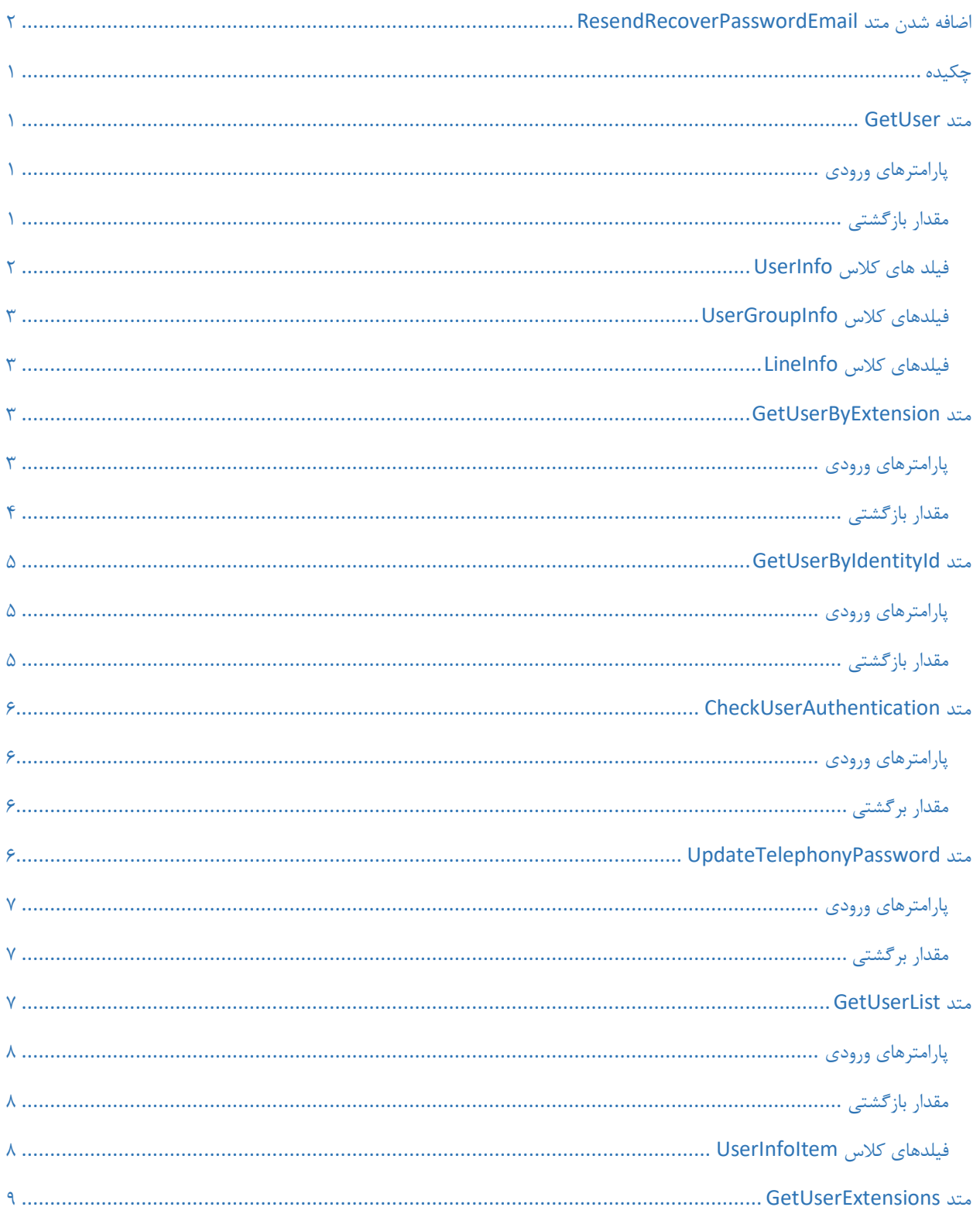

<span id="page-3-0"></span>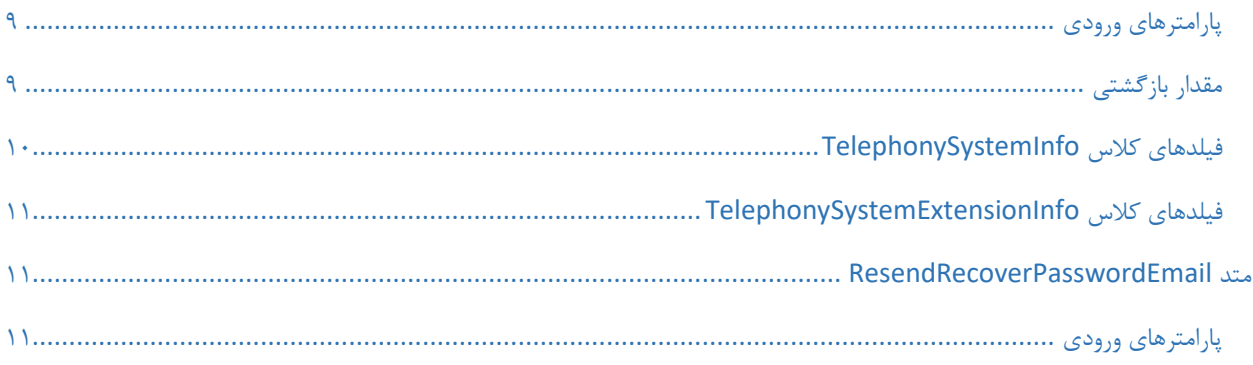

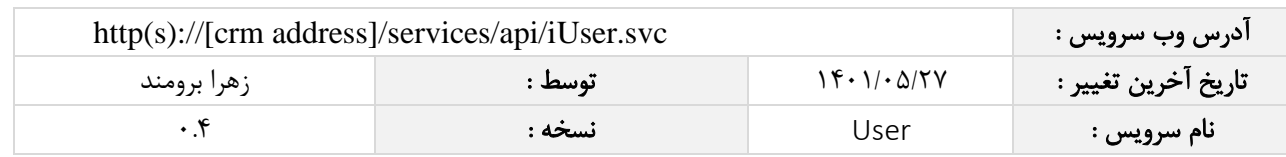

# چکیده

وب سرویس کاربران، عملیات ذخیره و جستجو و حذف اطالعات کاربران را انجام می دهد.

#### <span id="page-4-0"></span>متد GetUser

این متد وظیفه دریافت اطالعات کاربر را بر عهده دارد.

### <span id="page-4-1"></span>پارامترهای ورودی

جدول ذیل پارامترهای ورودی تابع GetUser را به ترتیب شرح می دهد.

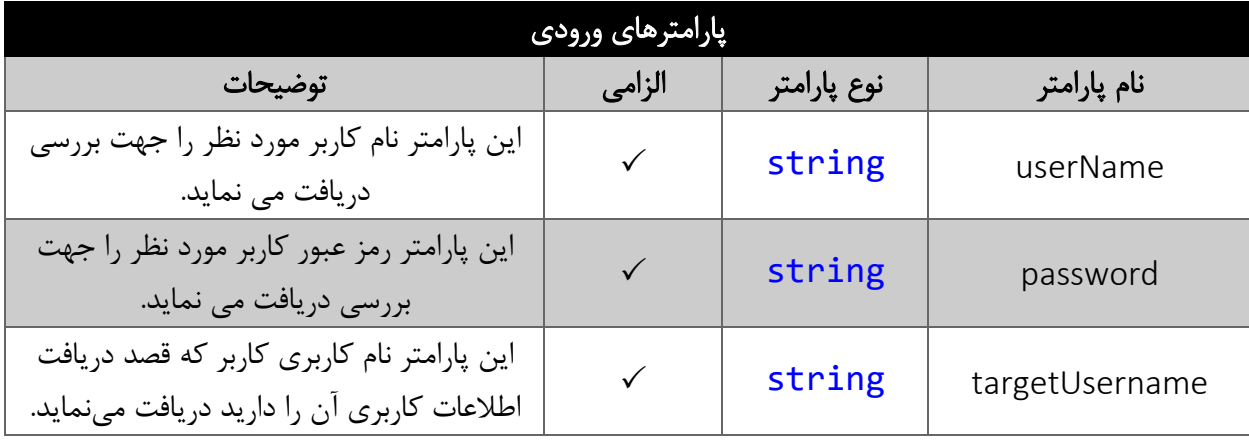

#### <span id="page-4-2"></span>مقدار بازگشتی

جدول ذیل مقدار بازگشتی متد GetUser را شرح می دهد.

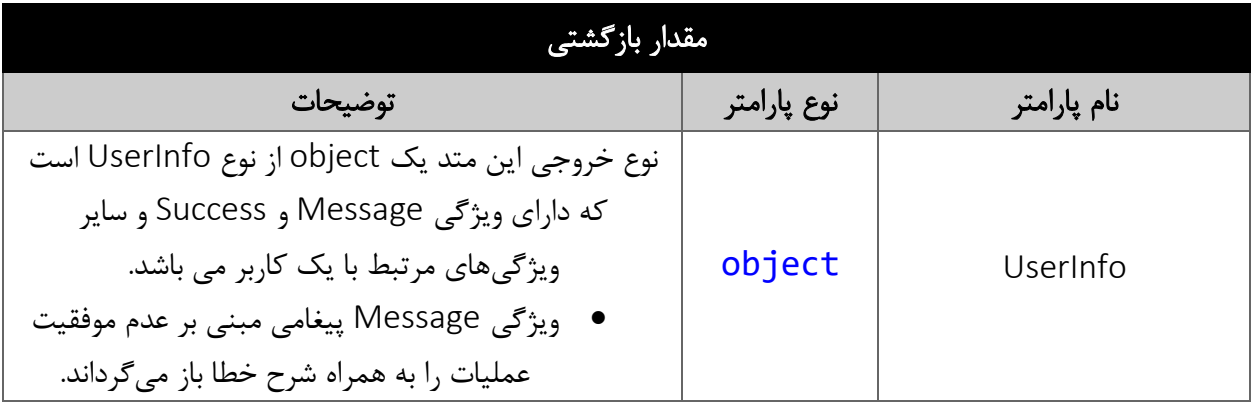

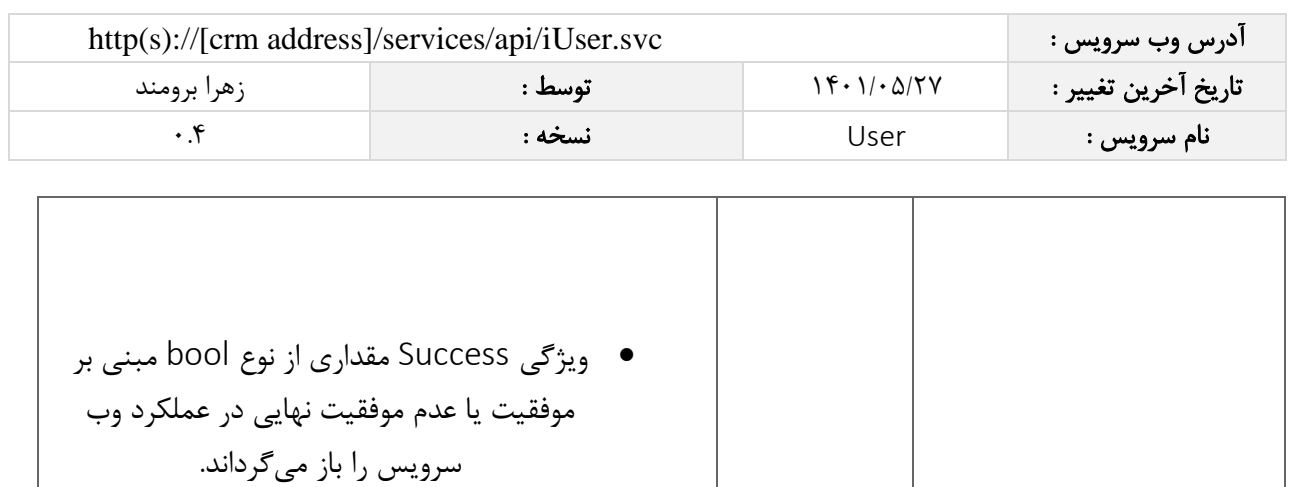

# <span id="page-5-0"></span>فیلد های کالس UserInfo

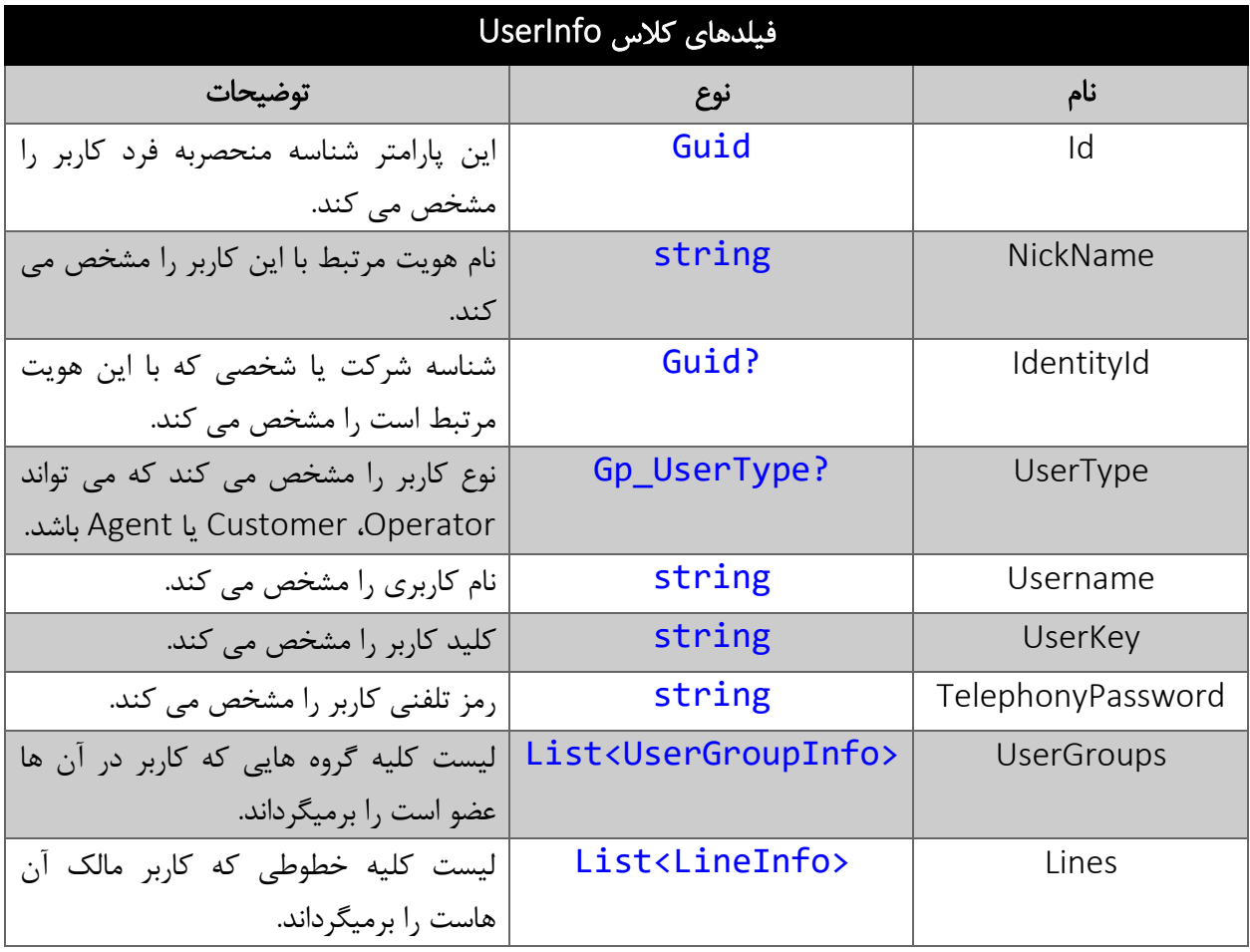

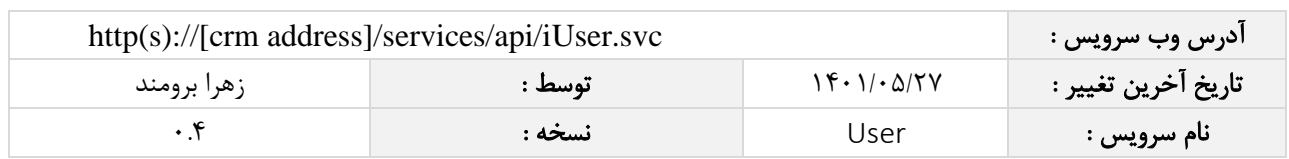

### <span id="page-6-0"></span>فیلدهای کالس UserGroupInfo

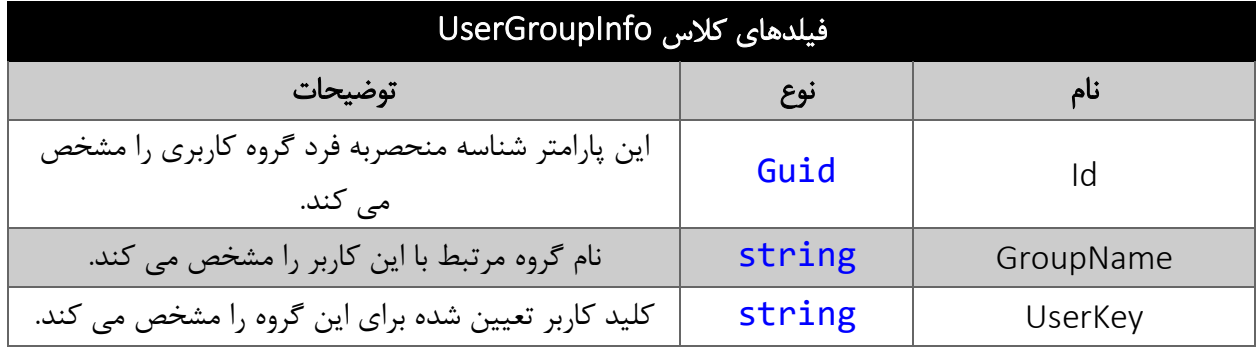

### <span id="page-6-1"></span>فیلدهای کالس LineInfo

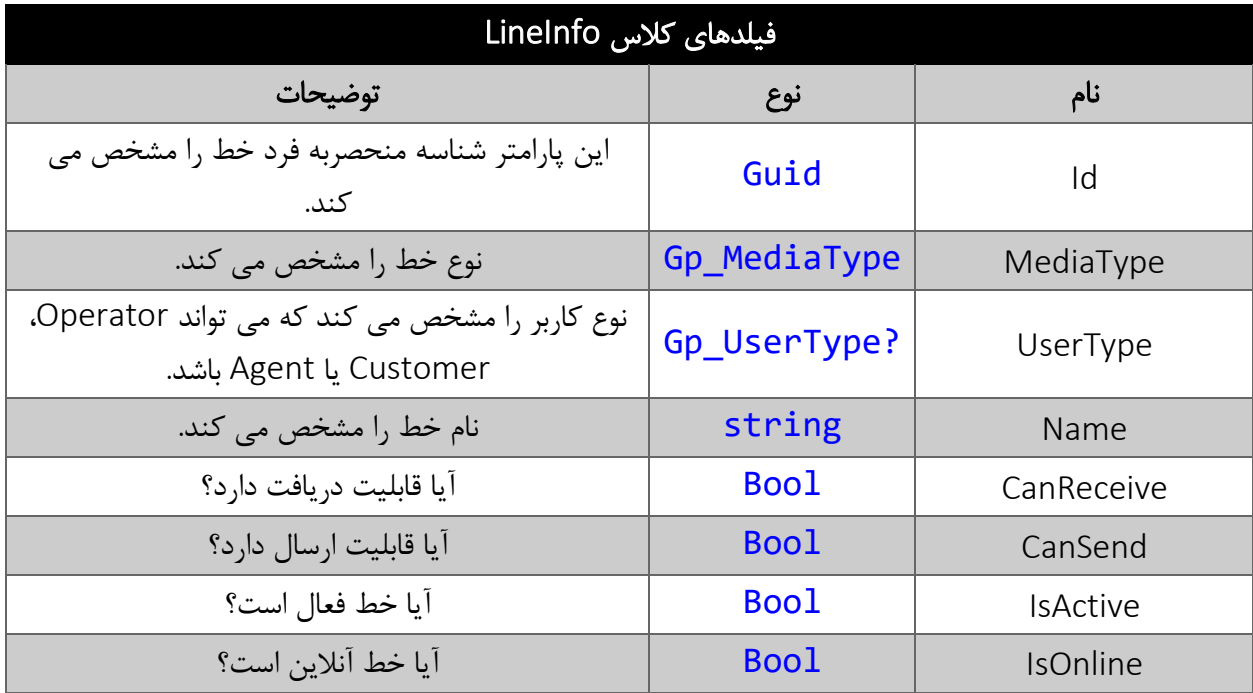

# <span id="page-6-2"></span>متد GetUserByExtension

این متد وظیفه یافتن کاربر با استفاده از یک داخلی را بر عهده دارد.

# <span id="page-6-3"></span>پارامترهای ورودی

جدول ذیل پارامترهای ورودی متد GetUserByExtension را به ترتیب شرح می دهد:

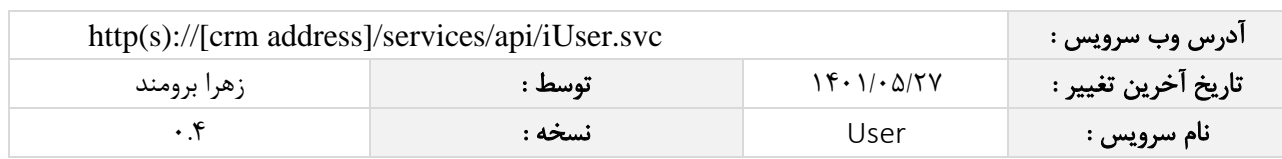

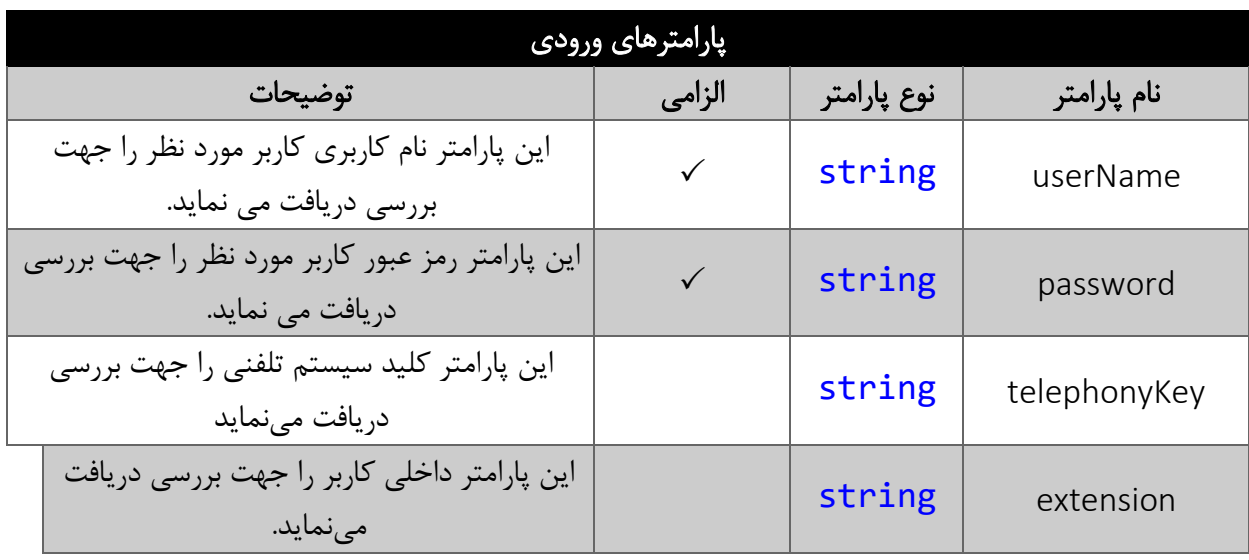

### <span id="page-7-0"></span>مقدار بازگشتی

جدول ذیل مقدار بازگشتی متد GetUserByExtension که حاوی نتیجه جستجو می باشد را شرح می دهد :

<span id="page-7-1"></span>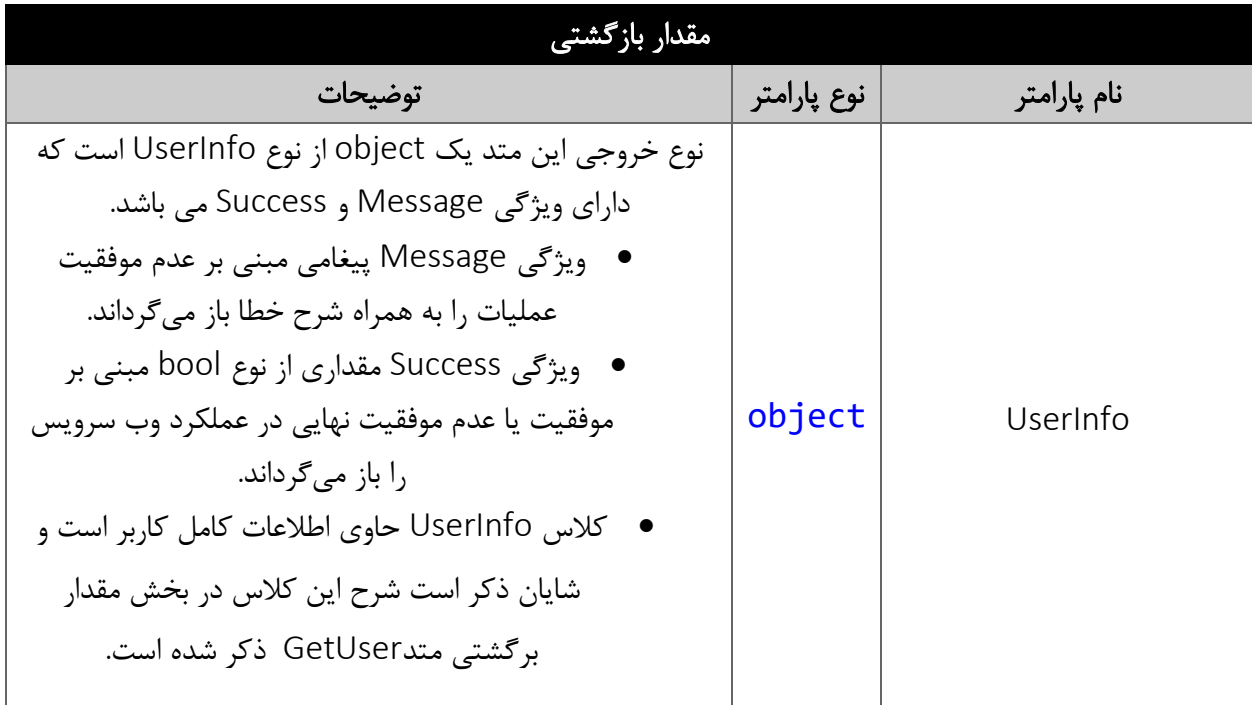

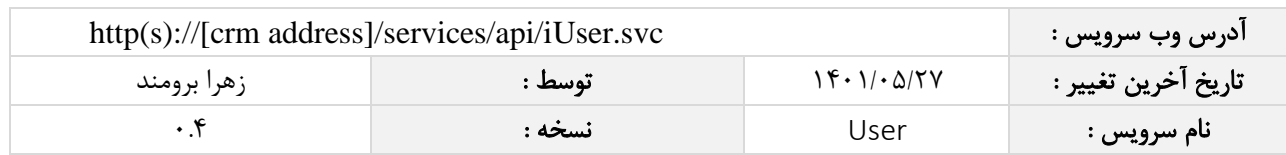

# متد GetUserByIdentityId

این متد وظیفه یافتن کاربر با استفاده از شناسه هویت را بر عهده دارد.

# <span id="page-8-0"></span>پارامترهای ورودی

جدول ذیل پارامترهای ورودی متد GetUserByIdentityId را به ترتیب شرح می دهد:

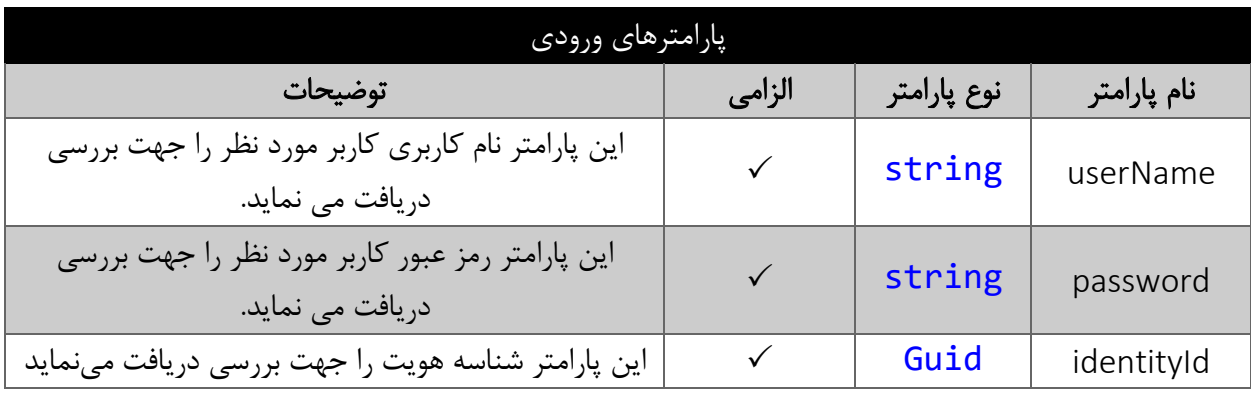

# <span id="page-8-1"></span>مقدار بازگشتی

جدول ذیل مقدار بازگشتی متد GetUserByIdentityId که حاوی نتیجه جستجو می باشد را شرح می دهد.

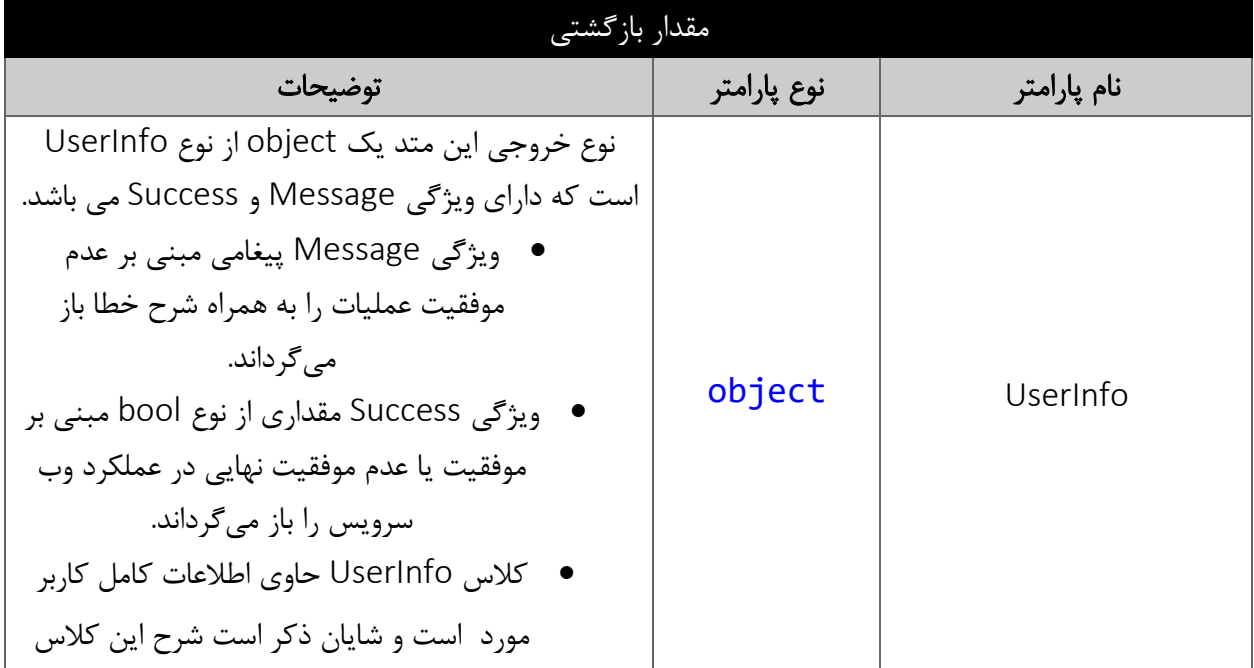

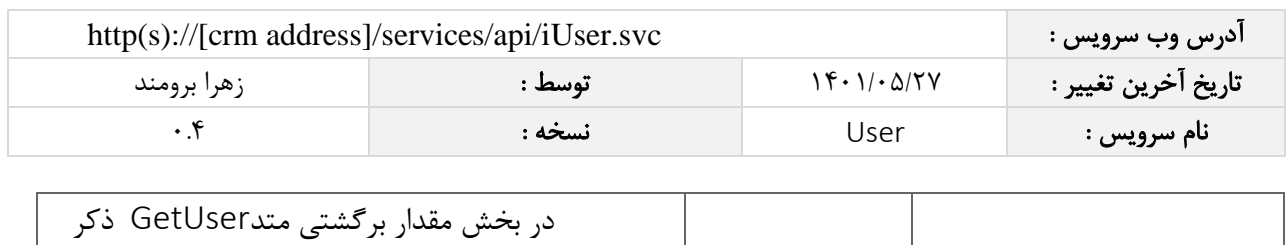

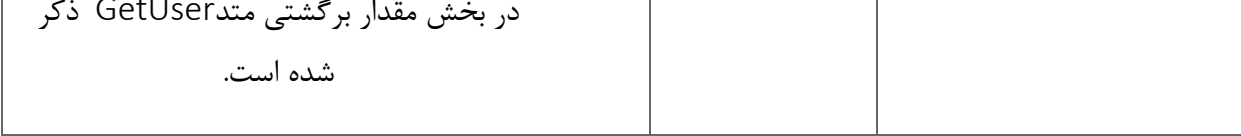

## <span id="page-9-0"></span>متد CheckUserAuthentication

این متد وظیفه احراز هویت کاربر را بر عهده دارد.

## <span id="page-9-1"></span>پارامترهای ورودی

جدول ذیل پارامترهای ورودی تابع CheckUserAuthentication را به ترتیب شرح می دهد.

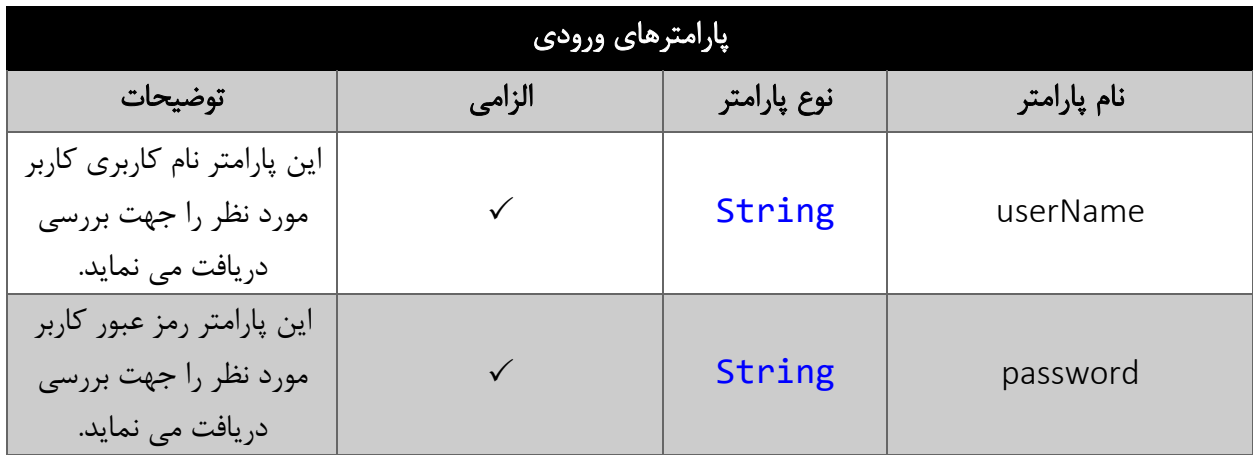

## <span id="page-9-2"></span>مقدار برگشتی

جدول ذیل مقدار بازگشتی متد CheckUserAuthentication را شرح می دهد.

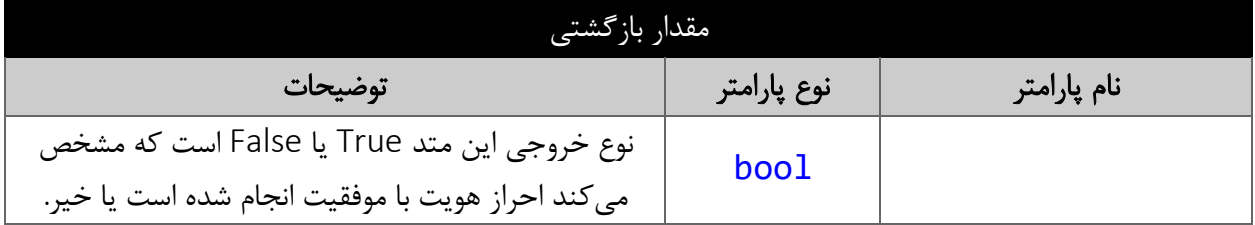

#### <span id="page-9-3"></span>متد UpdateTelephonyPassword

این متد وظیفه بروزرسانی رمز تلفنی کاربر را بر عهده دارد.

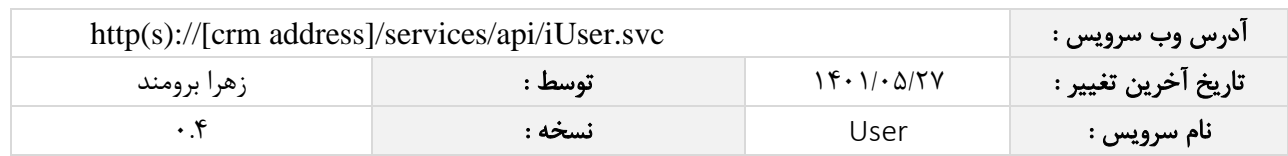

# <span id="page-10-0"></span>پارامترهای ورودی

جدول ذیل پارامترهای ورودی تابع UpdateTelephonyPassword را به ترتیب شرح می دهد.

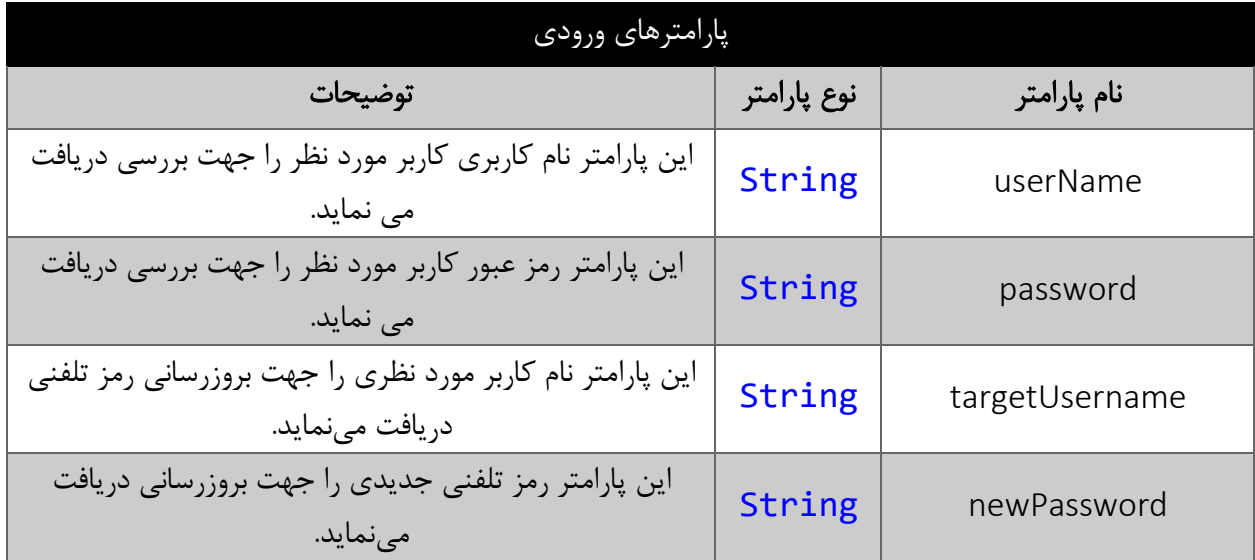

# <span id="page-10-1"></span>مقدار برگشتی

جدول ذیل مقدار بازگشتی متد UpdateTelephonyPassword را شرح می دهد.

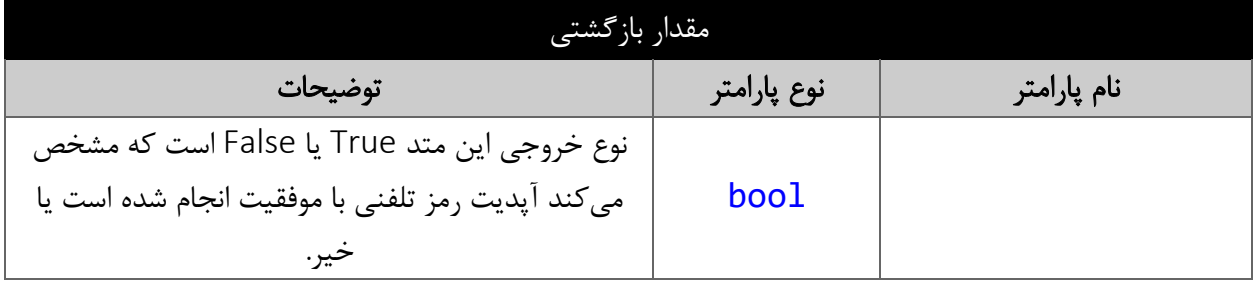

#### <span id="page-10-2"></span>متد GetUserList

این متد وظیفه دریافت اطالعات همه کاربران سیستم را بر عهده دارد.

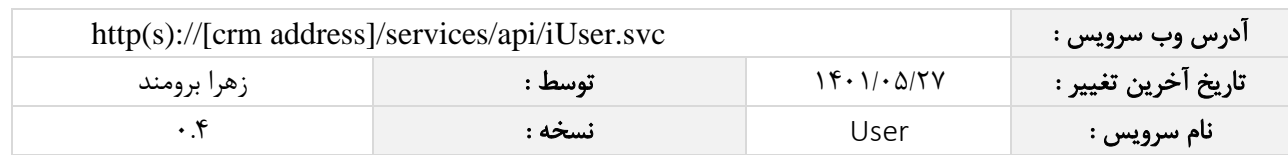

# <span id="page-11-0"></span>پارامترهای ورودی

جدول ذیل پارامترهای ورودی تابع GetUserList را به ترتیب شرح می دهد.

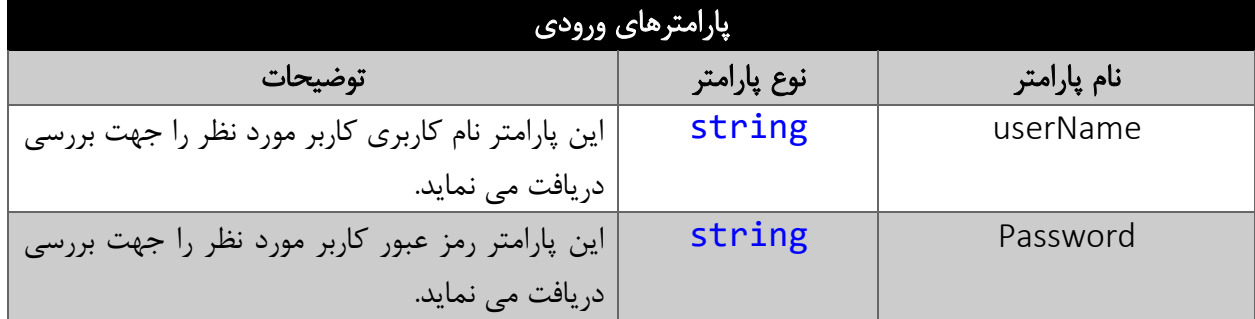

#### <span id="page-11-1"></span>مقدار بازگشتی

جدول ذیل مقدار بازگشتی متد GetUserList را شرح می دهد.

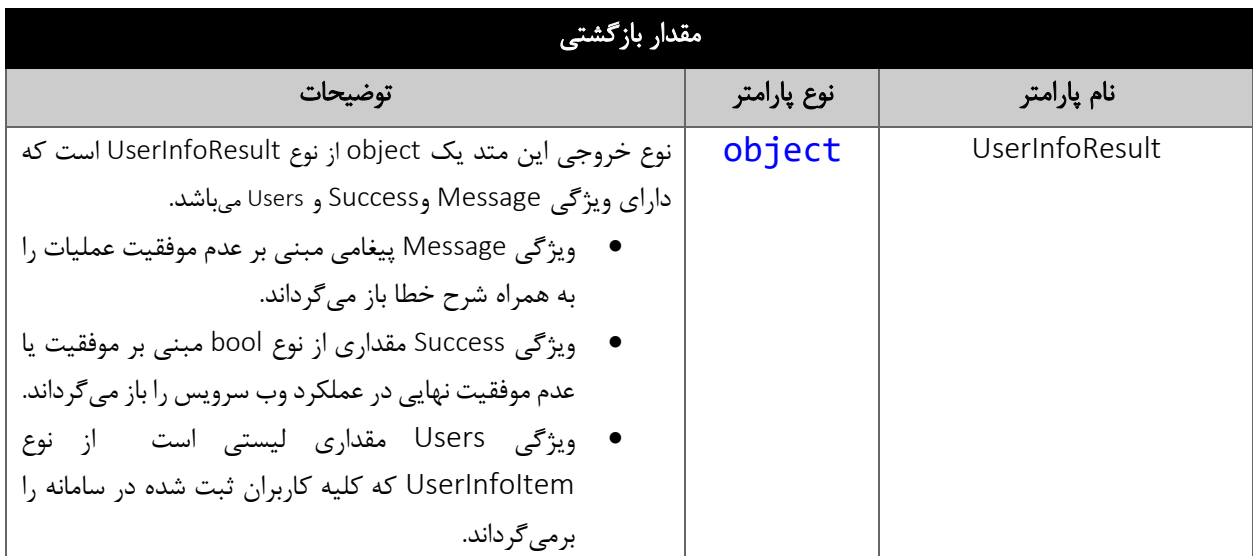

# <span id="page-11-2"></span>فیلدهای کالس UserInfoItem

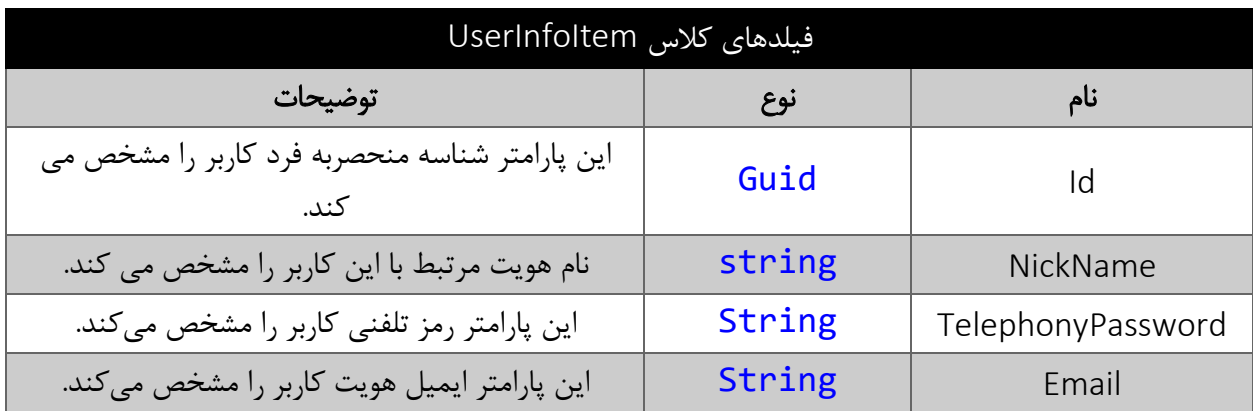

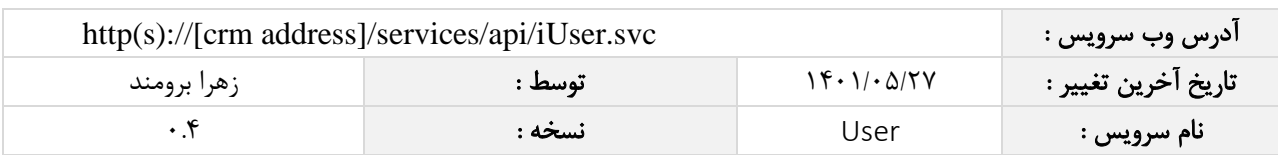

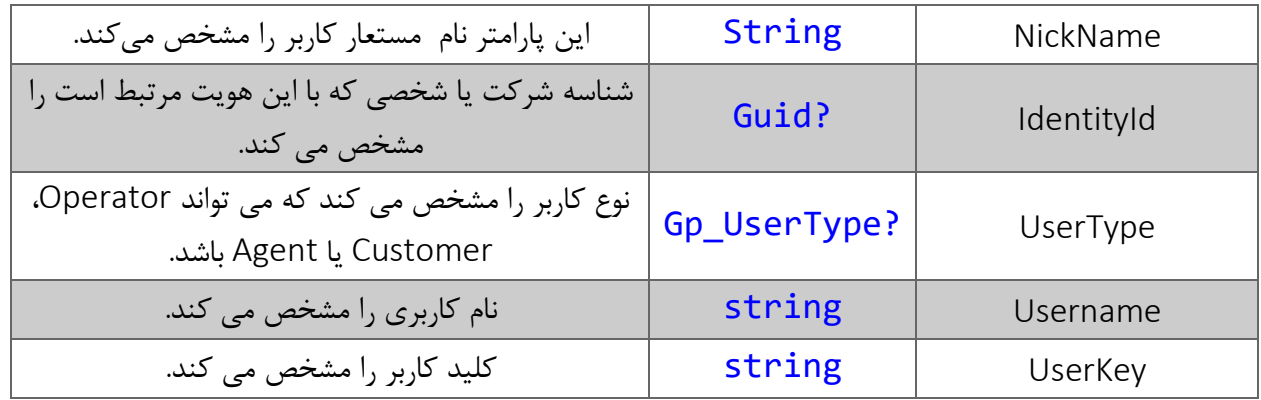

#### <span id="page-12-0"></span>متد GetUserExtensions

این متد وظیفه دریافت اطالعات خطوط داخلی کاربر را بر عهده دارد.

#### <span id="page-12-1"></span>پارامترهای ورودی

جدول ذیل پارامترهای ورودی تابع GetUserExtensions را به ترتیب شرح می دهد.

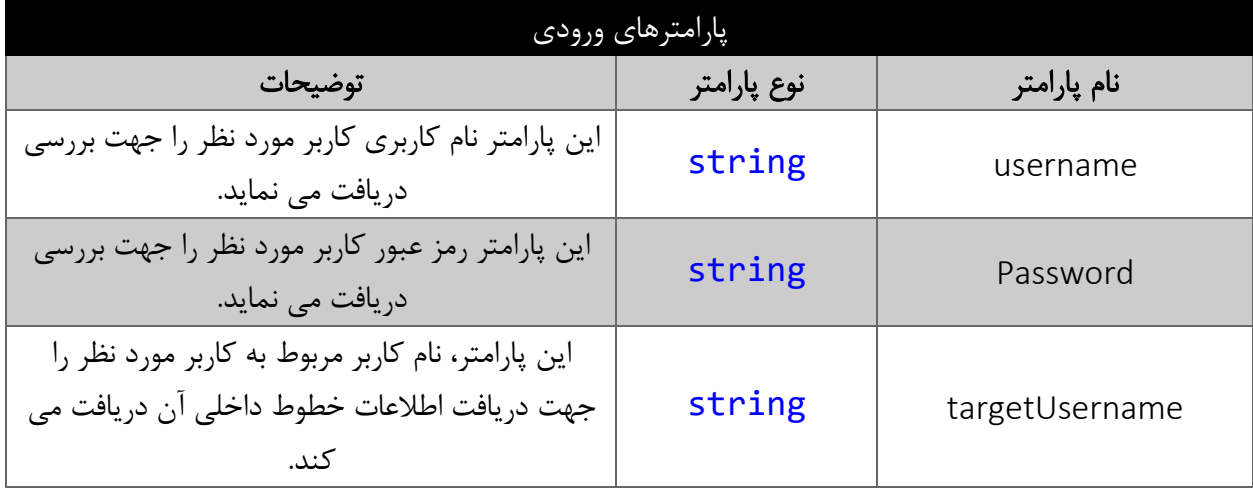

### <span id="page-12-2"></span>مقدار بازگشتی

جدول ذیل مقدار بازگشتی متد GetUserExtensions را شرح می دهد.

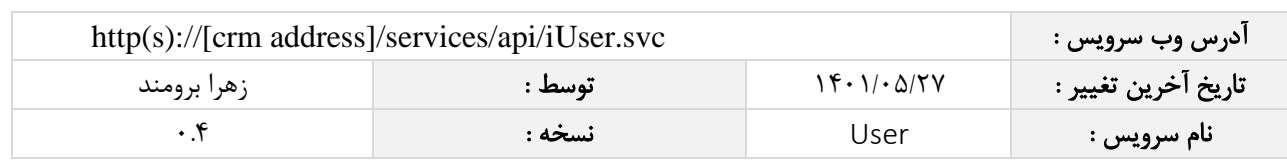

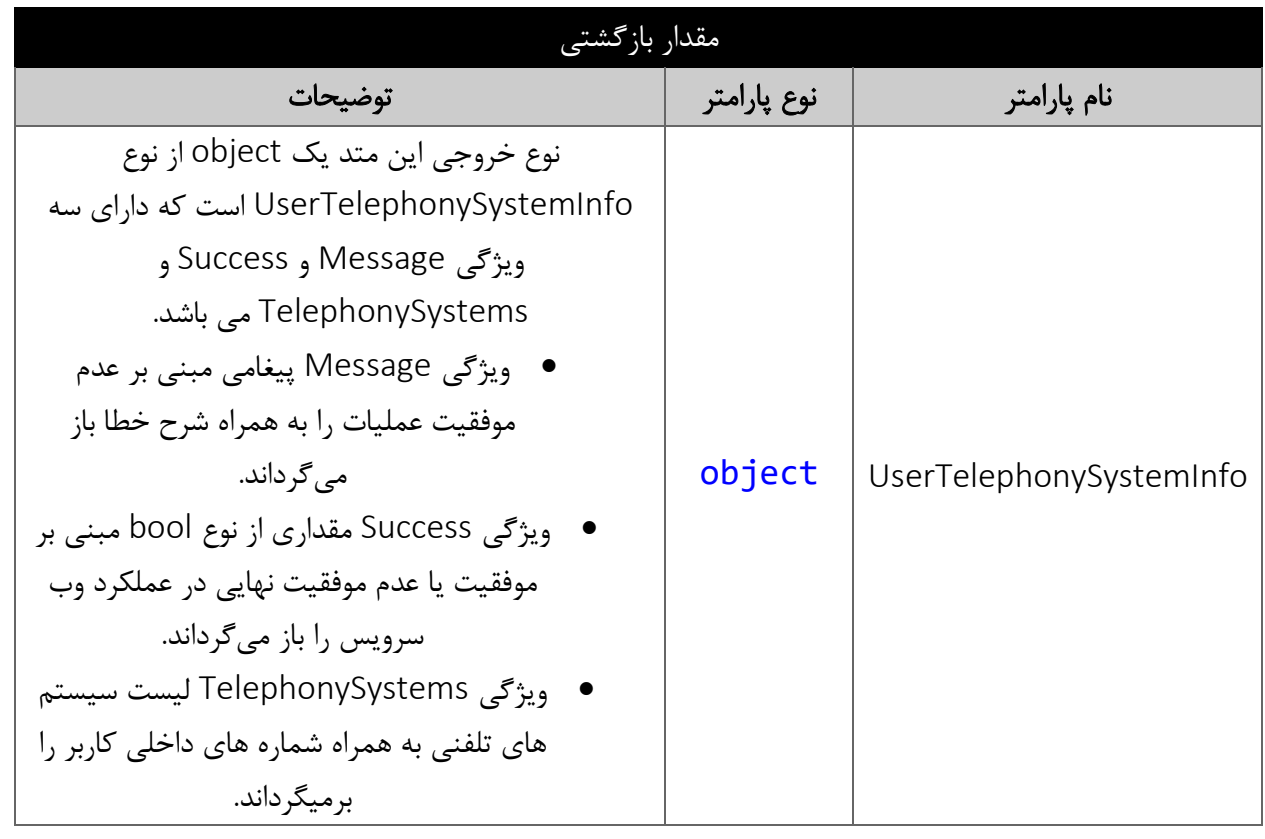

# <span id="page-13-0"></span>فیلدهای کالس TelephonySystemInfo

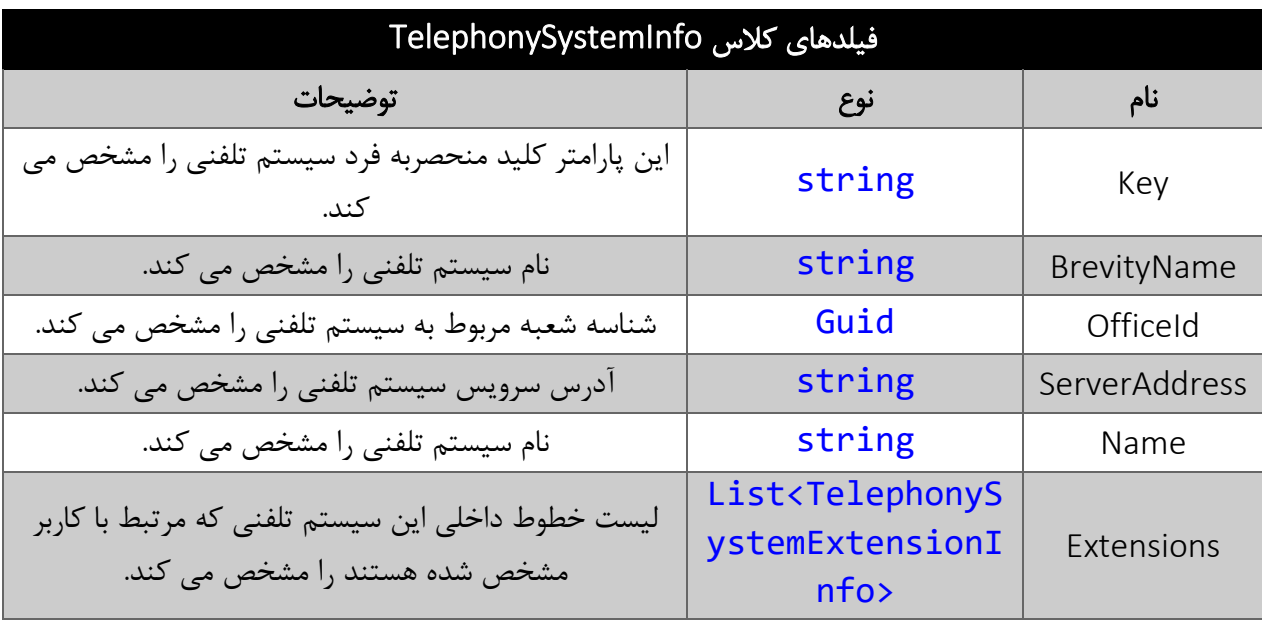

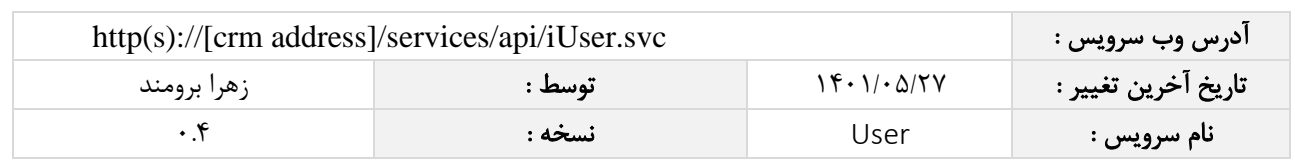

### <span id="page-14-0"></span>فیلدهای کالس TelephonySystemExtensionInfo

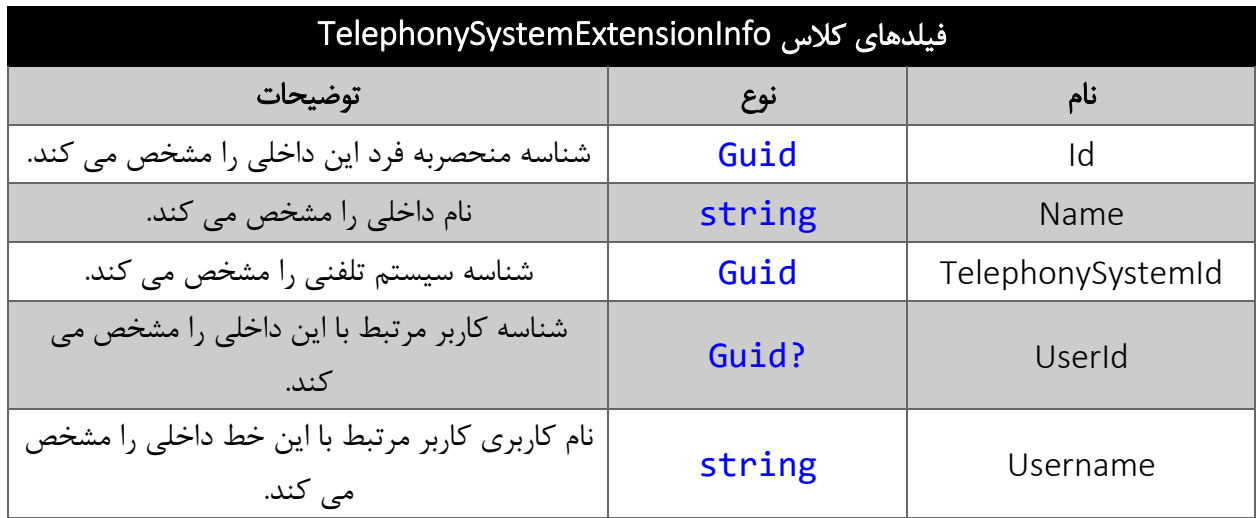

# <span id="page-14-1"></span>متد ResendRecoverPasswordEmail

این متد ایمیل مربوط به بازیابی کلمه عبور را مجددا برای کاربر ارسال می کند.

# <span id="page-14-2"></span>پارامترهای ورودی

جدول ذیل پارامترهای ورودی تابع GetUserExtensions را به ترتیب شرح می دهد.

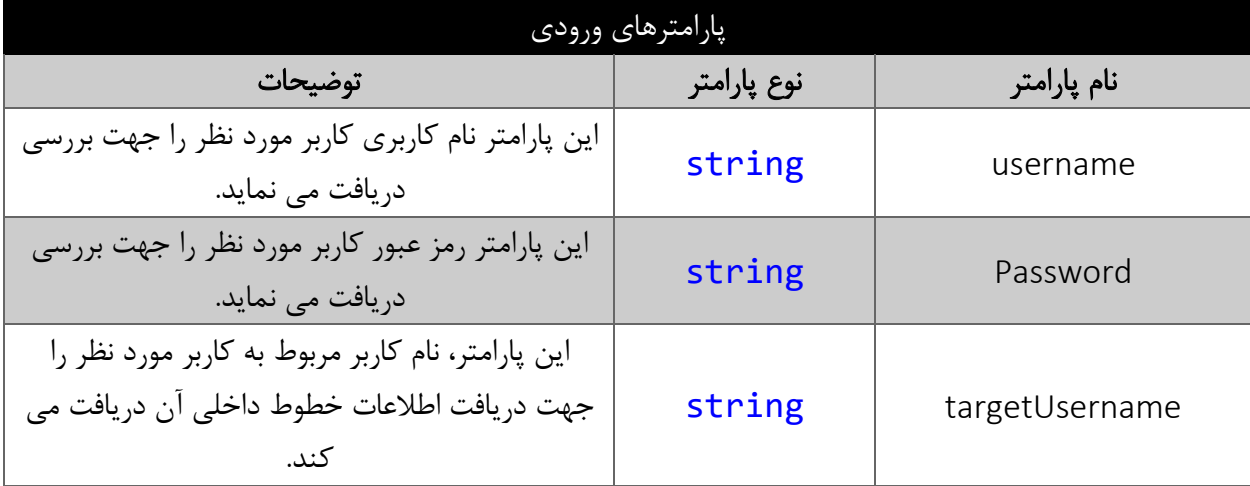

مقدار بازگشتی

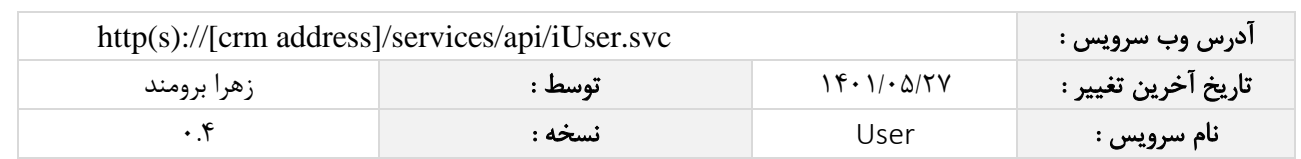

مقدار بازگشتی این متد یک متغیر از نوع Boolean است که در صورت اجرای موفق، مقدار true را برمی گرداند.